## **Федеральное государственное образовательное бюджетное учреждение высшего образования «ФИНАНСОВЫЙ УНИВЕРСИТЕТ ПРИ ПРАВИТЕЛЬСТВЕ РОССИЙСКОЙ ФЕДЕРАЦИИ» (Финансовый университет)**

**Департамент математики**

# **Магомедов Р.М, Волосова Н.В.**

# **ЦИФРОВАЯ МАТЕМАТИКА НА ЯЗЫКЕ R И EXCEL**

Рабочая программа дисциплины

для студентов, обучающихся по направлению подготовки 41.03.04 – Политология, образовательная программа «Политология», (Политология экономических процессов, Мировая политика, Политические технологии, Политический блоггинг и социальные сети)

## **Федеральное государственное образовательное бюджетное учреждение высшего образования «ФИНАНСОВЫЙ УНИВЕРСИТЕТ ПРИ ПРАВИТЕЛЬСТВЕ РОССИЙСКОЙ ФЕДЕРАЦИИ» (Финансовый университет)**

**Департамент математики**

**УТВЕРЖДАЮ**

Ректор

М.А. Эскиндаров

«25» мая 2021 г.

# **Магомедов Р.М, Волосова Н.В.**

# **ЦИФРОВАЯ МАТЕМАТИКА НА ЯЗЫКЕ R И EXCEL**

Рабочая программа дисциплины

для студентов, обучающихся по направлению подготовки 41.03.04 – Политология, образовательная программа «Политология», (Политология экономических процессов, Мировая политика, Политические технологии, Политический блоггинг и социальные сети)

*Рекомендовано Ученым советом Факультета информационных технологий и анализа больших данных (протокол № 09 от 18.05.2021 г.)*

*Одобрено Советом учебно-научного Департамента математики (протокол № 15 от 12.05.2021 г.)*

# **Москва 2021**

**Рецензент:** Зададаев С. А.., к.ф.-м.н., доцент, руководитель Департамента математики Финансового университета при Правительстве Российской Федерации

**Магомедов Р.М, Волосова Н.В. Цифровая математика на языке R и Excel.** Рабочая программа дисциплины, для студентов, обучающихся по направлению подготовки 41.03.04 – Политология, образовательная программа «Политология» (Политология экономических процессов, Мировая политика, Политические технологии, Политический блоггинг и социальные сети). — М.: Финансовый университет при Правительстве Российской Федерации, Департамент математики, 2021. - 30 с.

Дисциплина «Цифровая математика на языке R и Excel» относится к Циклу математики и информатики направления подготовки 41.03.04 – Политология, образовательная программа «Политология» (Политология экономических процессов, Мировая политика, Политические технологии, Политический блоггинг и социальные сети).

В рабочей программе дисциплины определены ее цель, место в структуре ОП, требования к результатам освоения дисциплины, содержание программы, тематика практических занятий, формы самостоятельной работы, оценочные средства для текущего контроля и промежуточной аттестации, учебно-методическое и информационное обеспечение.

#### **УДК 004 (073) ББК 22.18**

#### *Учебное издание*

#### *Магомедов Рамазан Магомедович, Волосова Нина Владимировна*

#### **ЦИФРОВАЯ МАТЕМАТИКА НА ЯЗЫКЕ R И EXCEL**

*Рабочая программа дисциплины*

Компьютерный набор и верстка Р.М. Магомедов, Н.В. Волосова Формат 60х90/16. Гарнитура Times New Roman Усл. п.л.1,8. Изд. № \_\_\_\_\_ .Тираж - \_\_\_\_ экз. *Заказ № Отпечатано в Финуниверситете*

> © **Магомедов Р.М, Волосова Н.В., 2021** © **Финансовый университет, 2021**

# **СОДЕРЖАНИЕ**

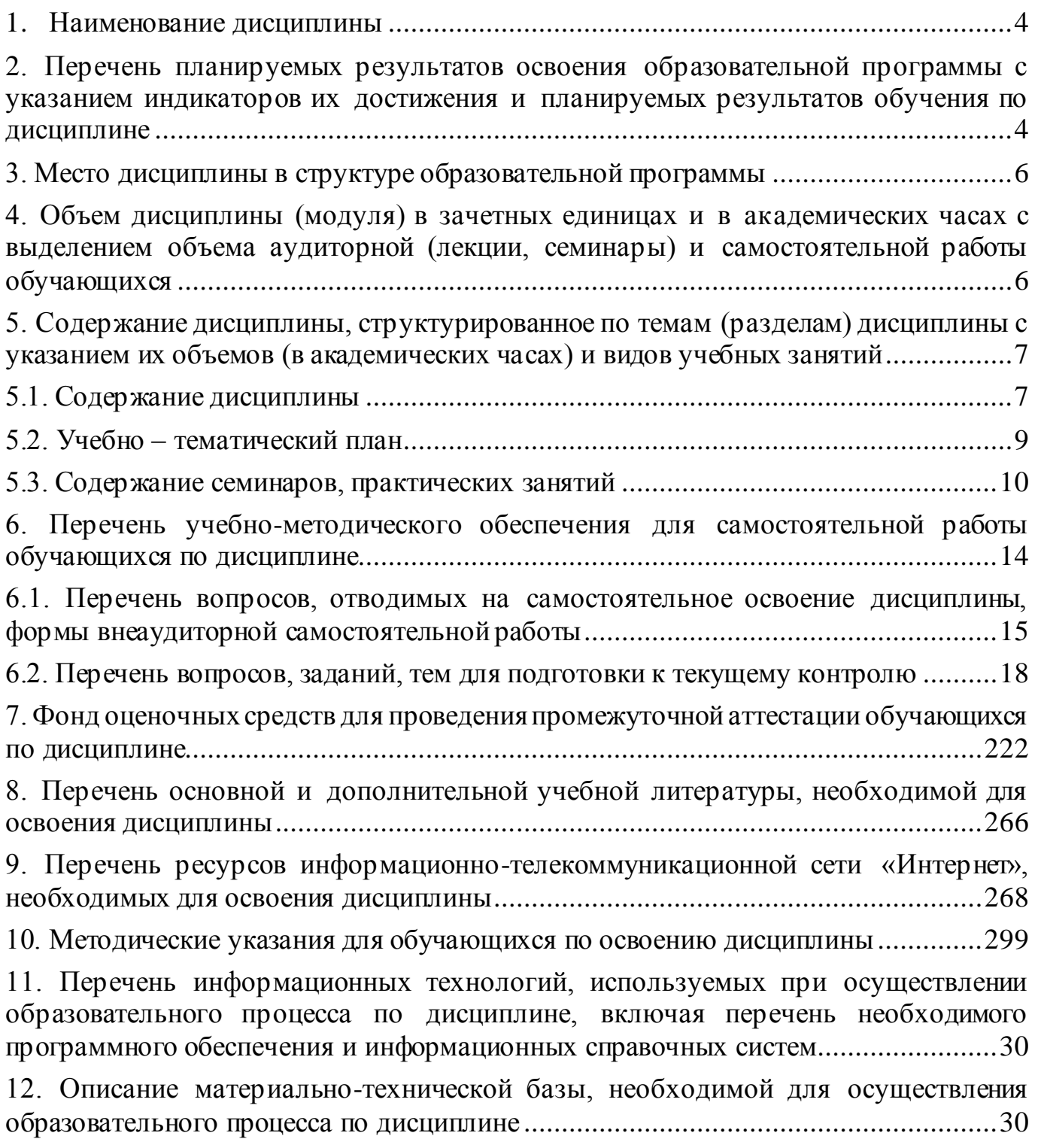

## <span id="page-4-0"></span>**1. Наименование дисциплины**

«Цифровая математика на языке R и Excel».

## <span id="page-4-1"></span> **2. Перечень планируемых результатов освоения образовательной программы с указанием индикаторов их достижения и планируемых результатов обучения по дисциплине**

Дисциплина «Цифровая математика на языке R и Excel» обеспечивает инструментарий формирования следующих компетенций: УК-4, ПКН-3

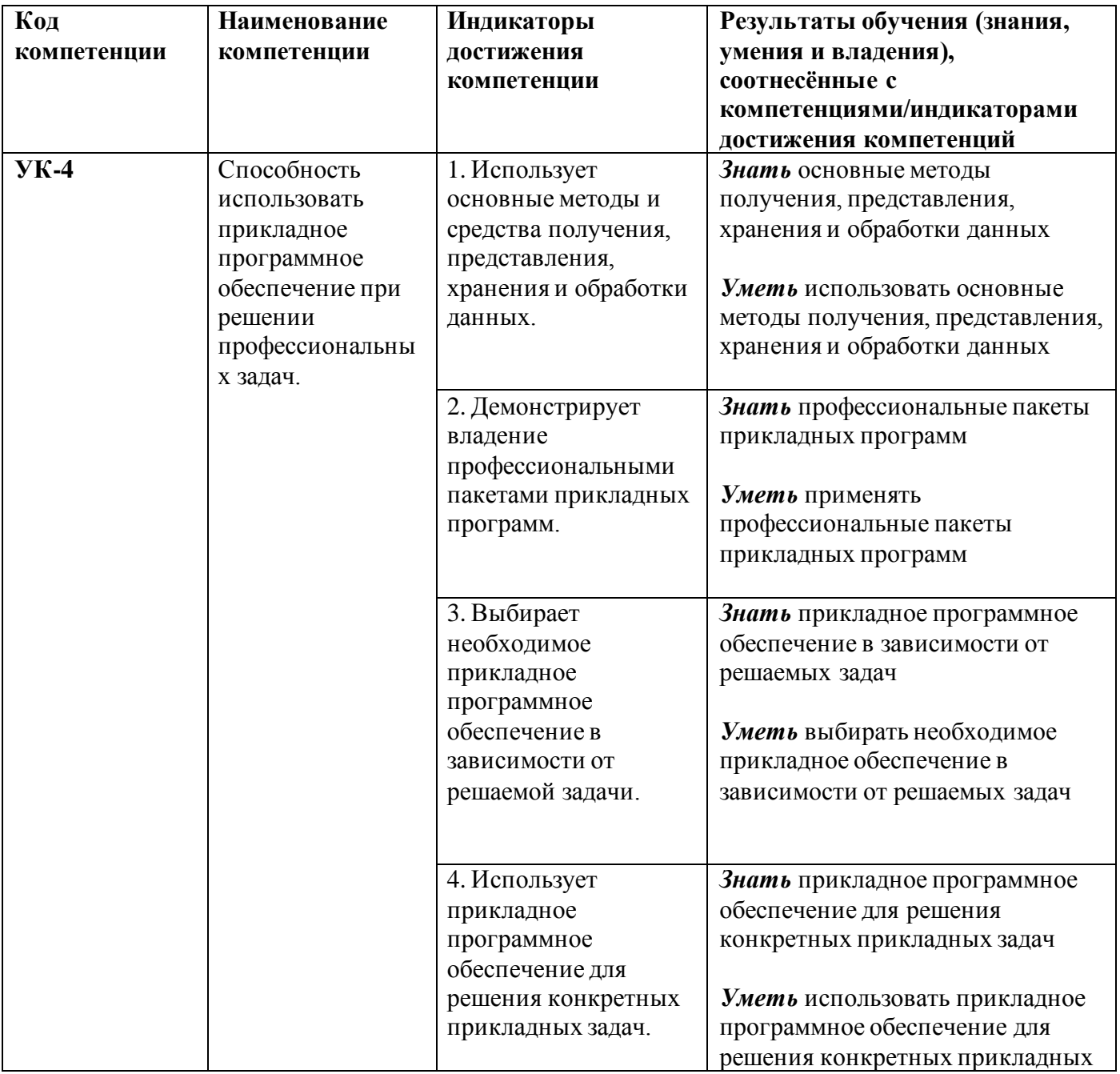

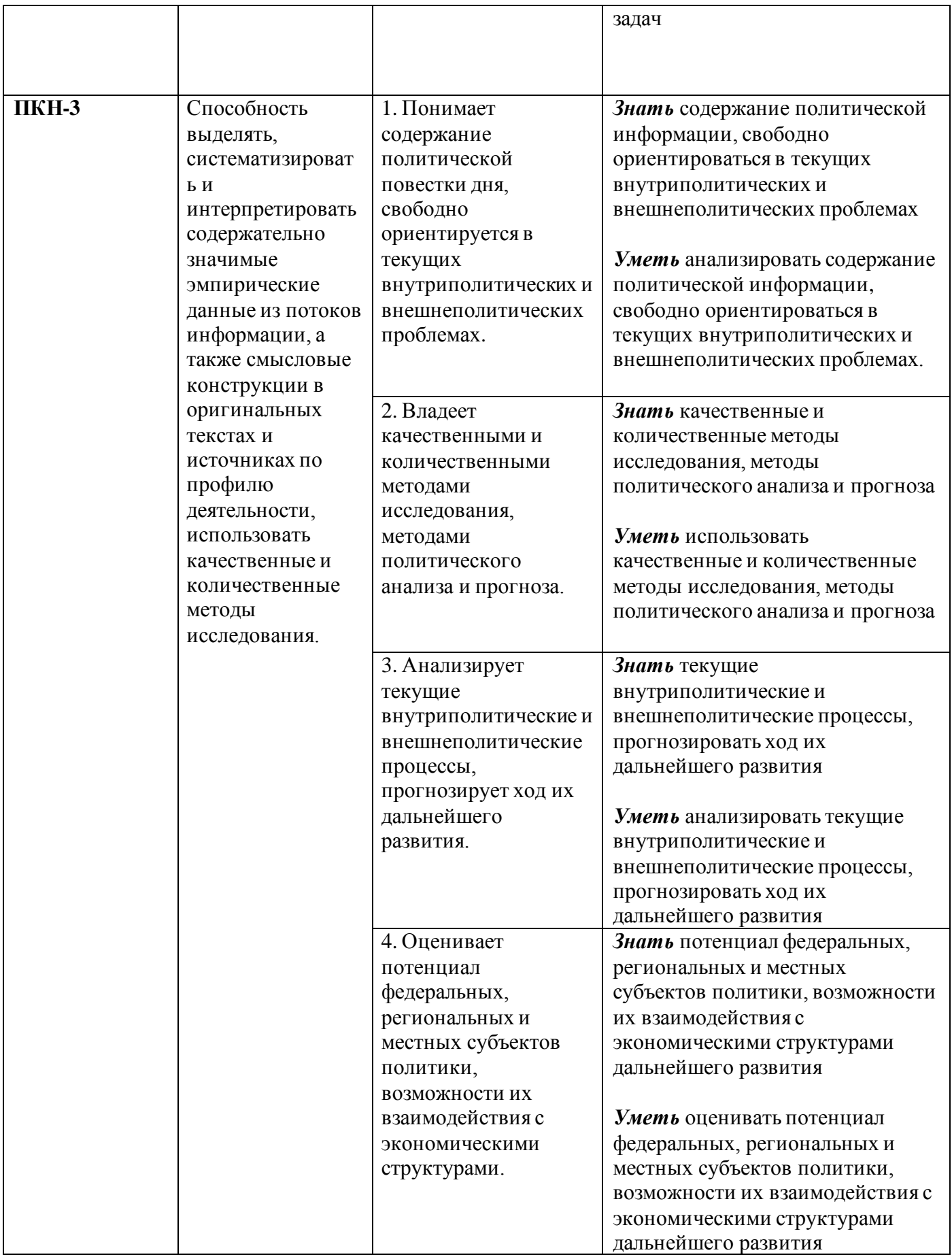

## **3. Место дисциплины в структуре образовательной программы**

<span id="page-6-0"></span>Дисциплина «Цифровая математика на языке R и Excel» относится к Циклу математики и информатики направления подготовки 41.03.04 – Политология, образовательная программа «Политология» (Политология экономических процессов, Мировая политика, Политические технологии, Политический блоггинг и социальные сети).

В процессе изучения дисциплины происходит овладение основными математическими понятиями, необходимыми для формирования профессиональных компетенций выпускника направления «Политология», и освоение инструментов решения прикладных математических задач с использованием вычислительных компьютерных технологий. При этом студенты приобретают опыт применения изучаемых технологий в практических задачах, связанных с политическим и экономическим анализом и прогнозированием.

# <span id="page-6-1"></span>**4. Объем дисциплины (модуля) в зачетных единицах и в академических часах с выделением объема аудиторной (лекции, семинары) и самостоятельной работы обучающихся**

*Профиль «Политические технологии», «Мировая политика», «Политология экономических процессов»*

*Очная форма обучения, 2021 г.п. и т.д.*

| Вид учебной работы по  | Всего              | Семестр 1          |
|------------------------|--------------------|--------------------|
| дисциплине             | (в з/е и часах)    | в часах)           |
| Общая трудоемкость     | 3/108              | <b>108</b>         |
| дисциплины             |                    |                    |
| Контактная работа-     | 50                 | 50                 |
| Аудиторные занятия     |                    |                    |
| Лекции                 | 16                 | 16                 |
| Семинары, практические | 34                 | 34                 |
| занятия                |                    |                    |
| Самостоятельная работа | 58                 | 58                 |
| Вид текущего контроля  | Контрольная работа | Контрольная работа |
| Вид промежуточной      | Зачёт              | Зачёт              |
| аттестации             |                    |                    |

### *Профиль «Политический блоггинг и социальные сети»*

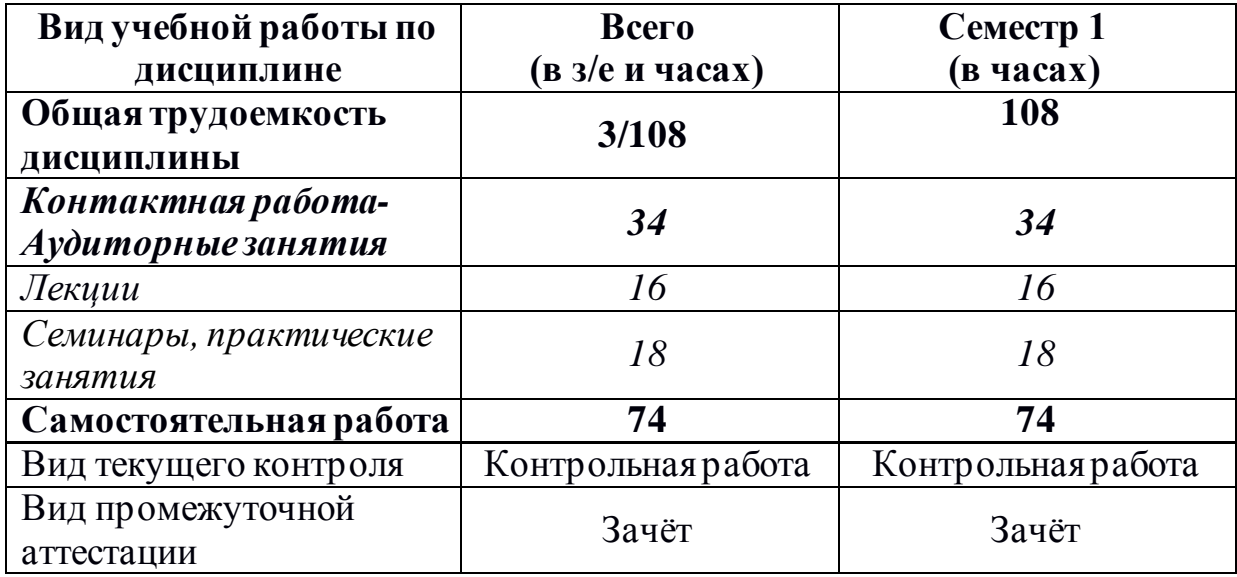

*Очно-заочная форма обучения, 2021 г.п. и т.д.*

<span id="page-7-0"></span>**5. Содержание дисциплины, структурированное по темам (разделам) дисциплины с указанием их объемов (в академических часах) и видов учебных занятий**

#### **5.1. Содержание дисциплины**

### <span id="page-7-1"></span>*Тема 1. Введение в MS Excel*

Табличный процессор MS Excel; понятия книги, листа, ячейки в MS Excel; адресация и форматирование ячеек; манипуляции с диапазонами ячеек; типы данных, ввод данных и формул в ячейки; подбор параметра, организация ссылок.

Встроенные функции MS Excel и их применение. Элементарные функции. Логические функции. Функции прогнозирования. Функция поиска данных в некотором диапазоне (ПРОСМОТР, ВПР, ГПР).

Простые и сложные проценты. Финансовые функции. (ПС, БС, ПЛТ, СТАВКА, КПЕР), вычисление начислений по вкладам и выплат по кредитам, план погашения кредита.

#### *Тема 2. Введение в R и RStudio*

Установка R и RStudio; описание консольного интерфейса; загрузка и активация библиотек R; типы данных в R и программирование переменных; базовые математические функции в R; создание пользовательских функций в R и подключение пользовательских библиотек; логические конструкции и условные операторы в R; способы чтения/записи в R данных различных форматов.

### *Тема 3. Построение графиков функций в R, MS Excel.*

Числовые функции их свойства и способы задания. График функции. Сложная и обратная функции. Характеристики функций: четность и нечетность, периодичность, монотонность, ограниченность.

#### *Тема 4. Вычисление предела функции в R, MS Excel.*

Предел числовой последовательности. Предел функции на бесконечности и в точке. Односторонние пределы. Бесконечно малые и бесконечно большие функции. Первый и второй замечательные пределы.

Непрерывность функции в точке. Точки разрыва функции. Свойства функций, непрерывных на отрезке. Асимптоты графика функции.

#### *Тема 5. Вычисление производной функции в точке в R, MS Excel*

Производная и дифференциал функции одной переменной. Эластичность функции и ее применение. Производные высших порядков.

Локальный экстремум функции. Выпуклые (вогнутые) функции. Точки перегиба. Общая схема исследования функции и построения ее графика. Наибольшее и наименьшее значения непрерывной функции на отрезке.

# *Тема 6. Численное нахождение определенного и несобственного интеграла в R, Excel*

Неопределенный интеграл. Определенный интеграл. Формула Ньютона - Лейбница. Несобственные интегралы.

#### *Тема 7. Операции с матрицами в R, Excel*

Арифметические векторы и линейные операции над ними. Векторное пространство *R<sup>n</sup>* . Линейная зависимость (независимость) системы векторов. Базис и размерность *п* векторного пространства. Координаты вектора в данном базисе.

8

Скалярное произведение векторов в  $R<sup>n</sup>$ . Длины векторов и угол между ними в  $R<sup>n</sup>$ . Операции над матрицами. Ранг матрицы. Обратная матрица. Решение матричных уравнений вида  $AX = B$ .

Определители и их свойства. Применение  $1)$ определителей: критерий невырожденности квадратной матрицы; 2) нахождение ранга матрицы; 3) нахождение обратной матрицы.

## Тема 8. Решение системы линейных уравнений в R, Excel

Решение систем линейных алгебраических уравнений методам Крамера, обратной матрицы и методом Гаусса

Собственные значения и собственные векторы квадратных матриц.

## Тема 9. Решение прикладных экономических задач в R, Excel

Нахождение эластичности и других предельных величин в микроэкономике; задачи линейного программирования в экономике: минимизация расходов, максимизация прибыли и др.; транспортная задача, задача о назначениях.

## <span id="page-9-0"></span>5.2. Учебно - тематический план

#### Очная форма обучения/Очно-заочная форма обучения

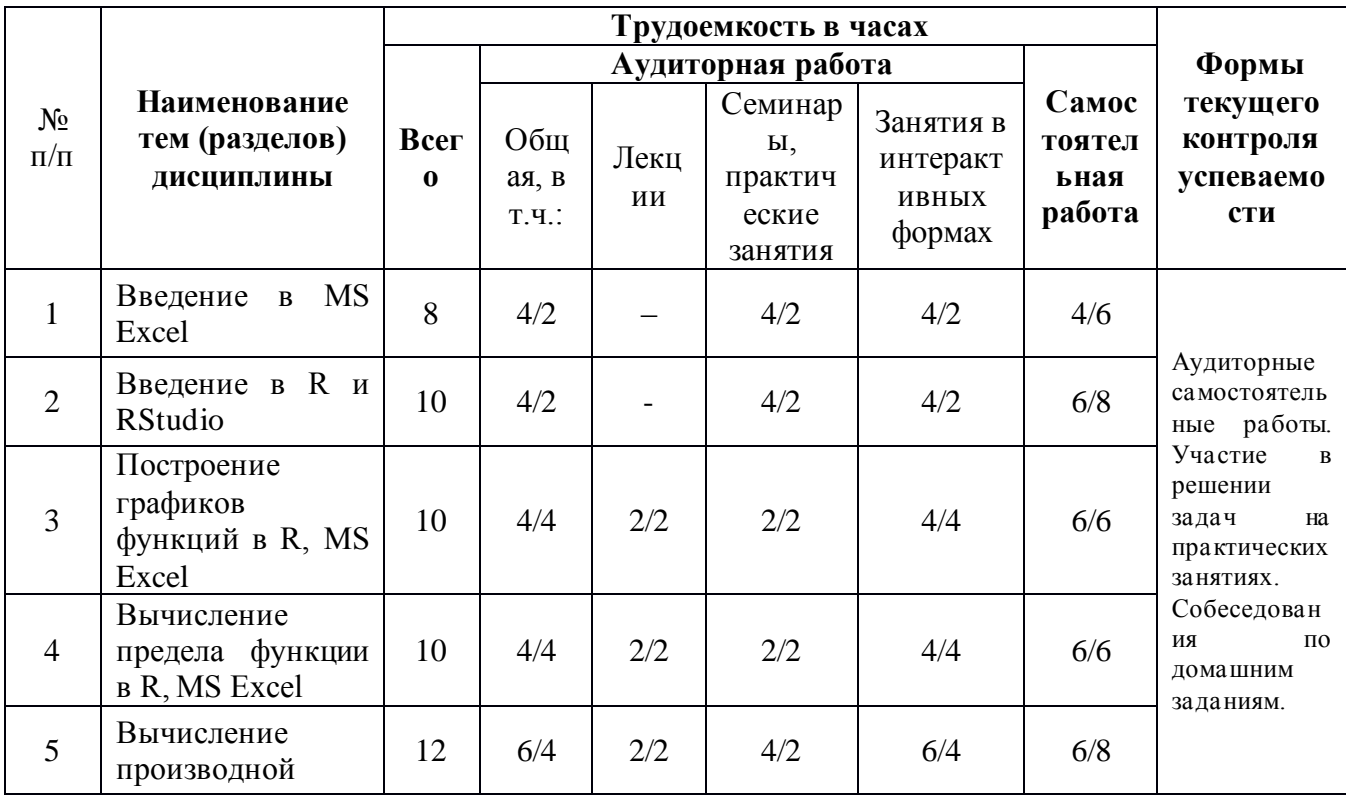

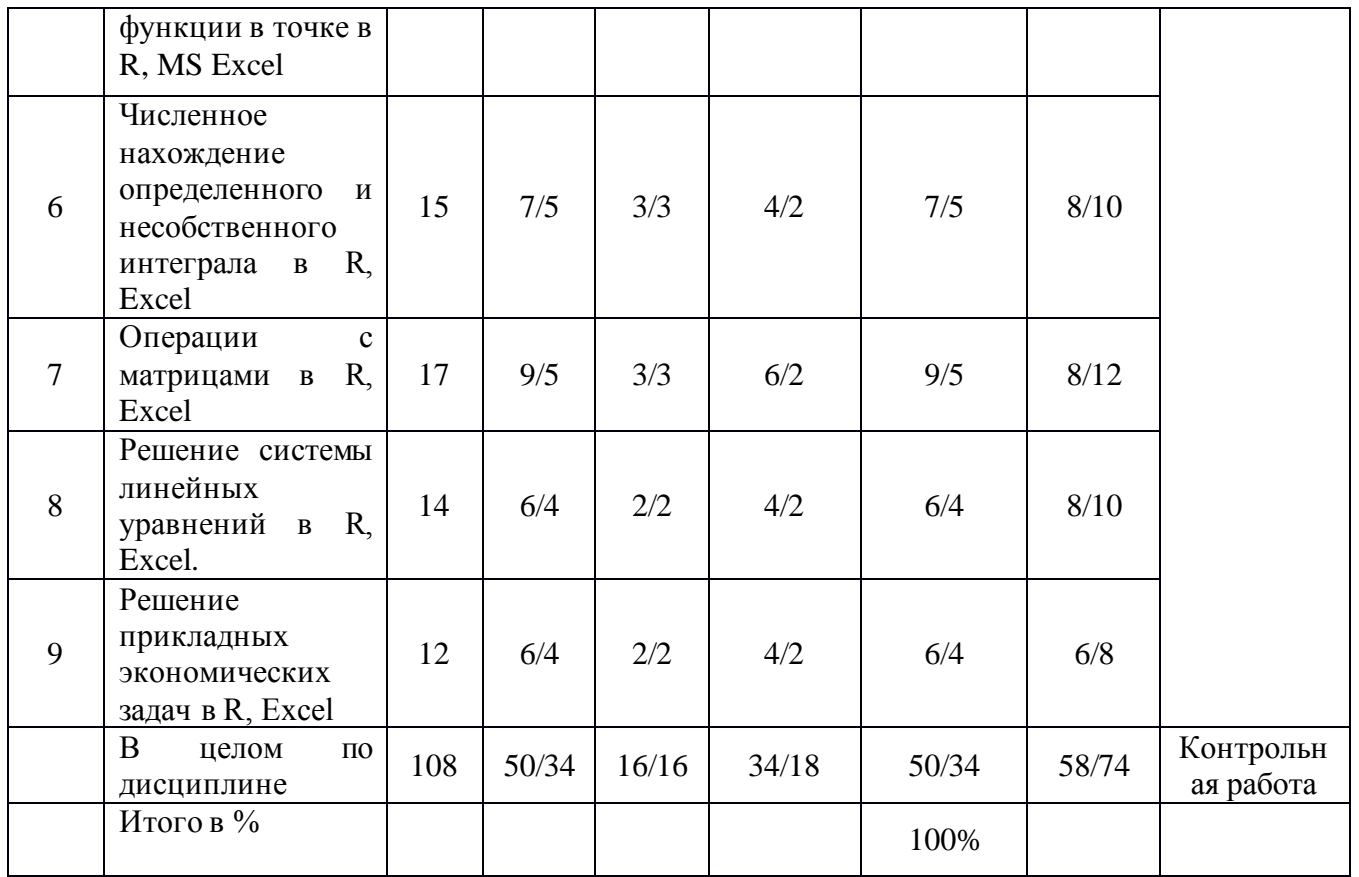

# <span id="page-10-0"></span>5.3. Содержание семинаров, практических занятий

# Очная форма обучения

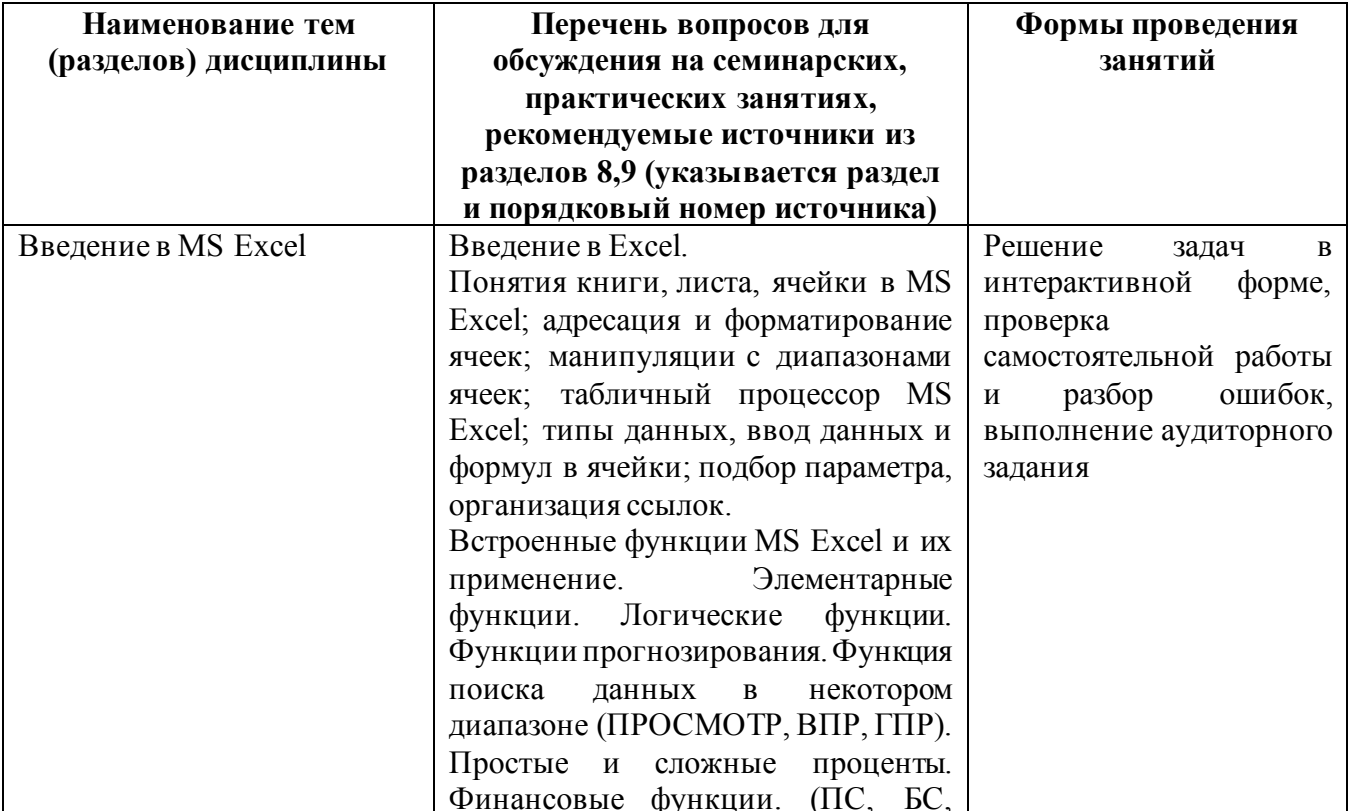

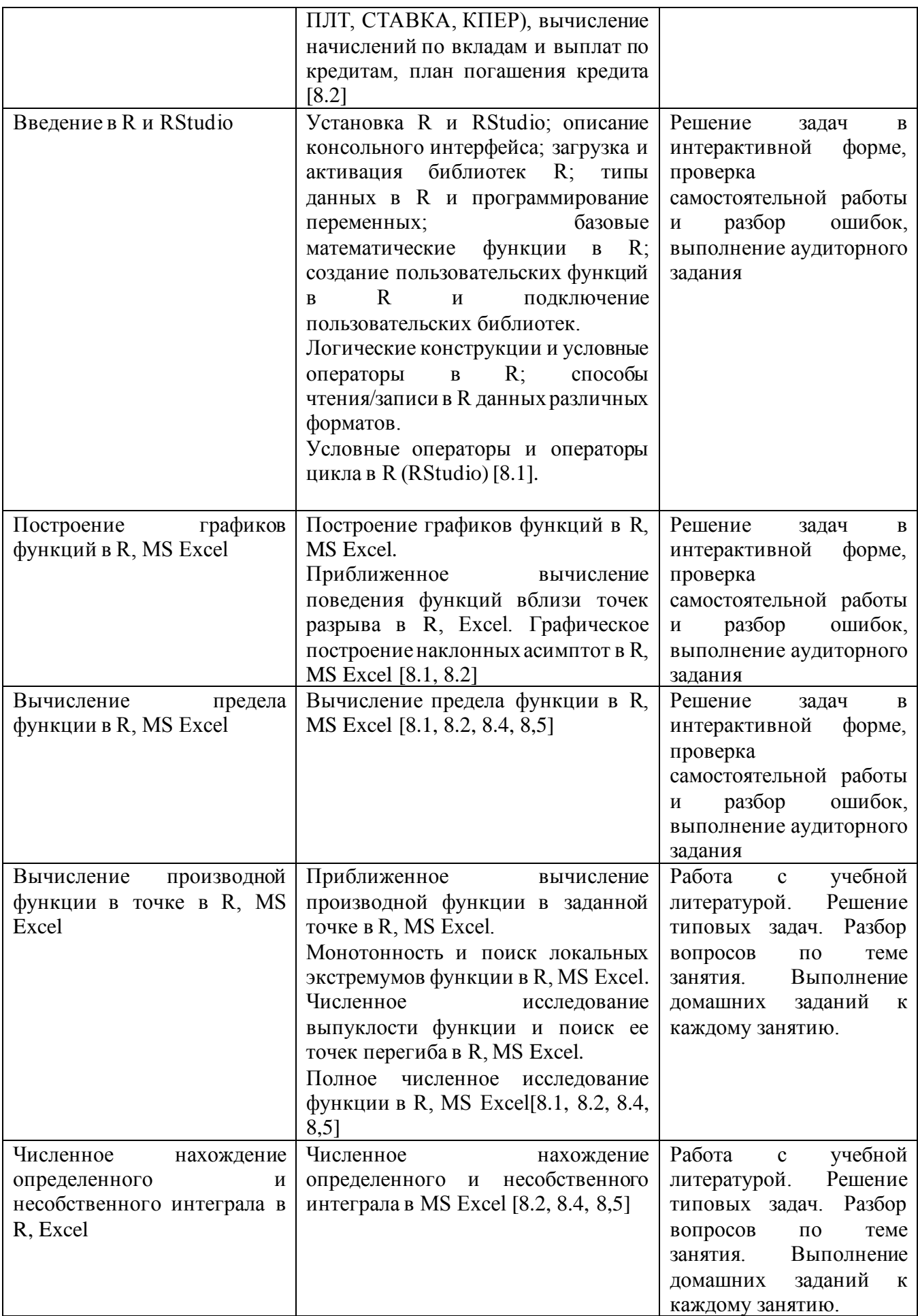

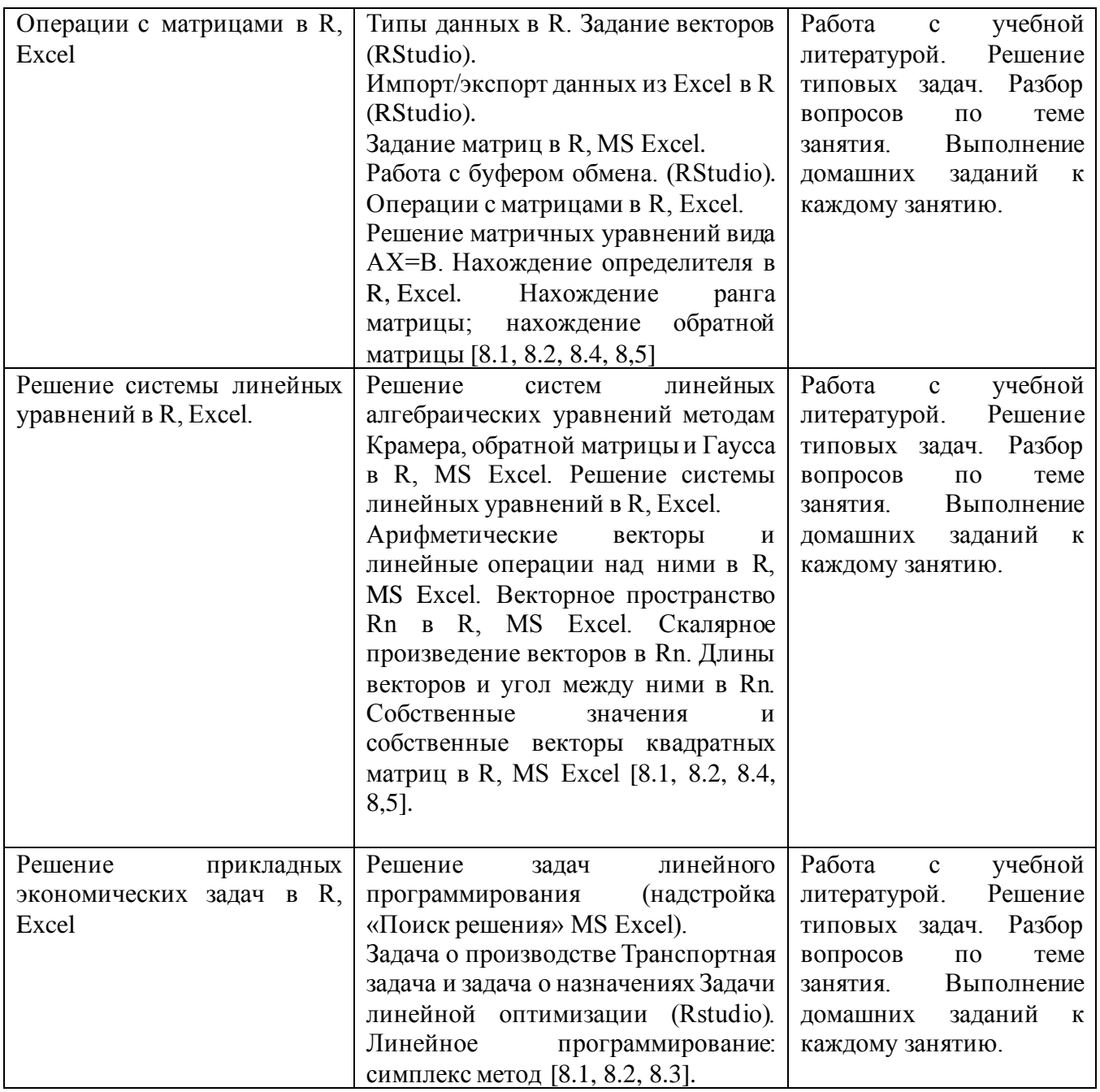

#### *Очно-заочная форма обучения*

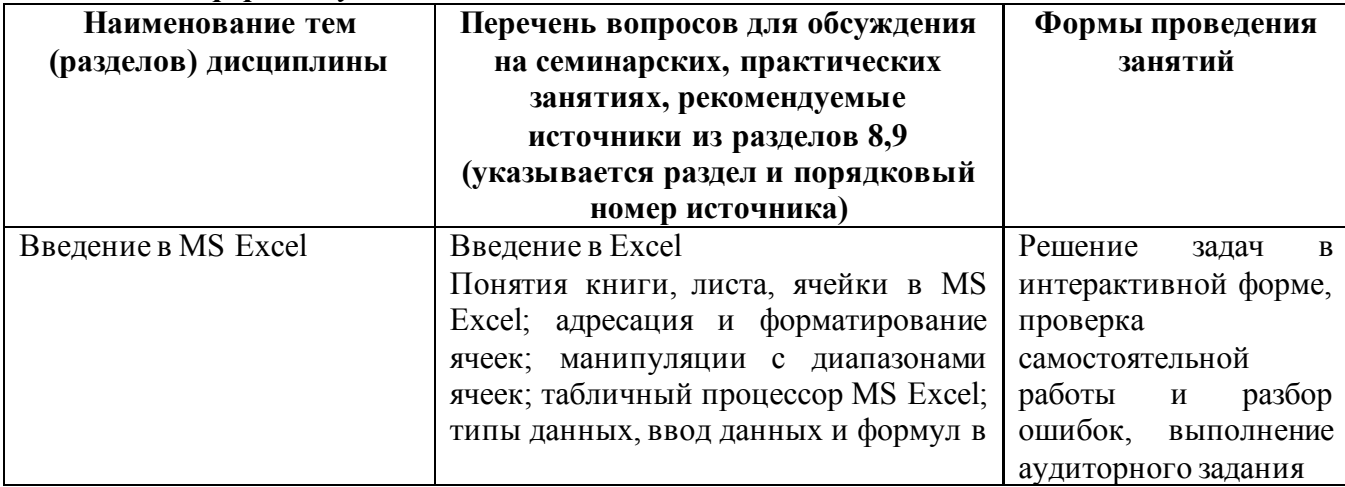

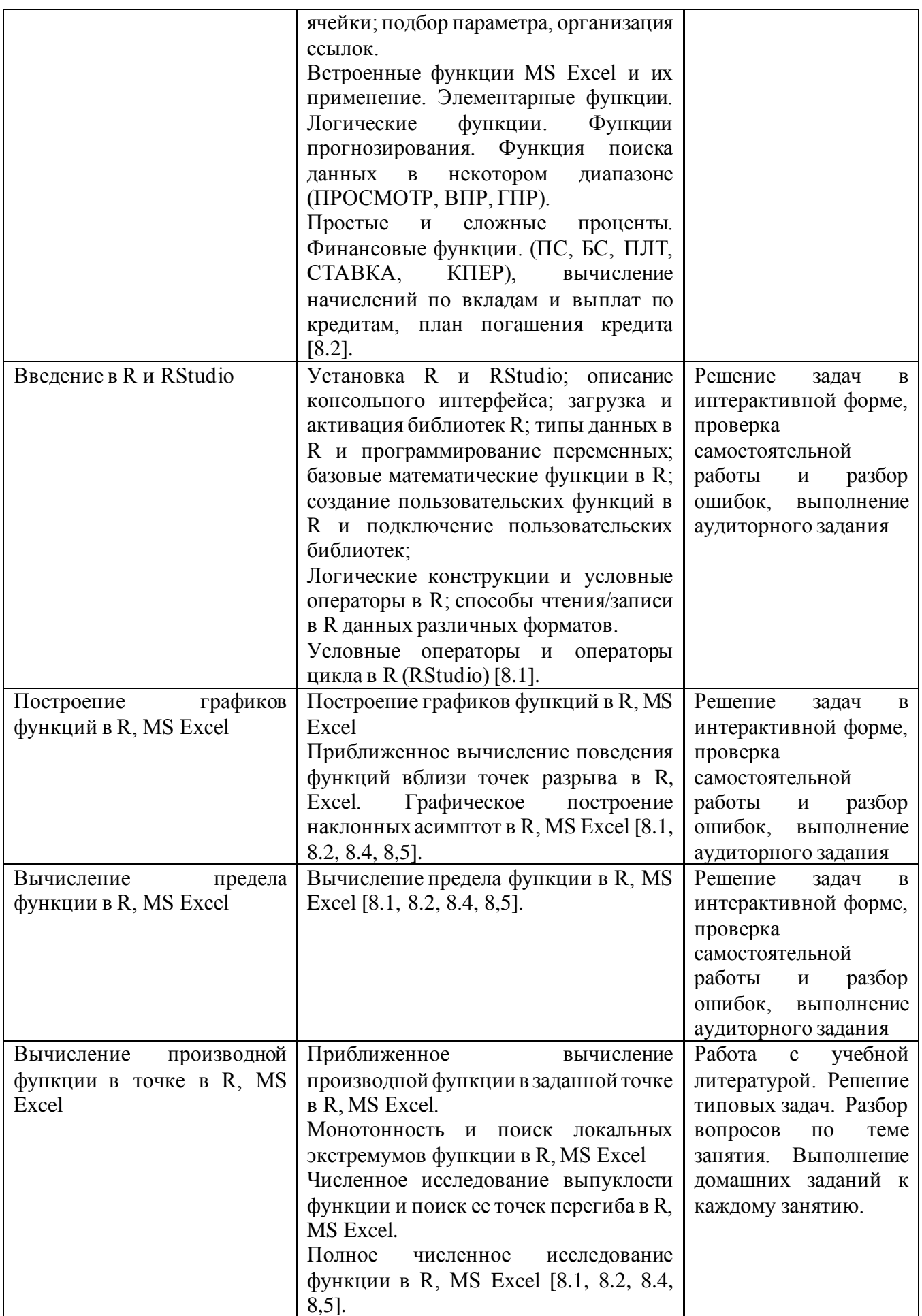

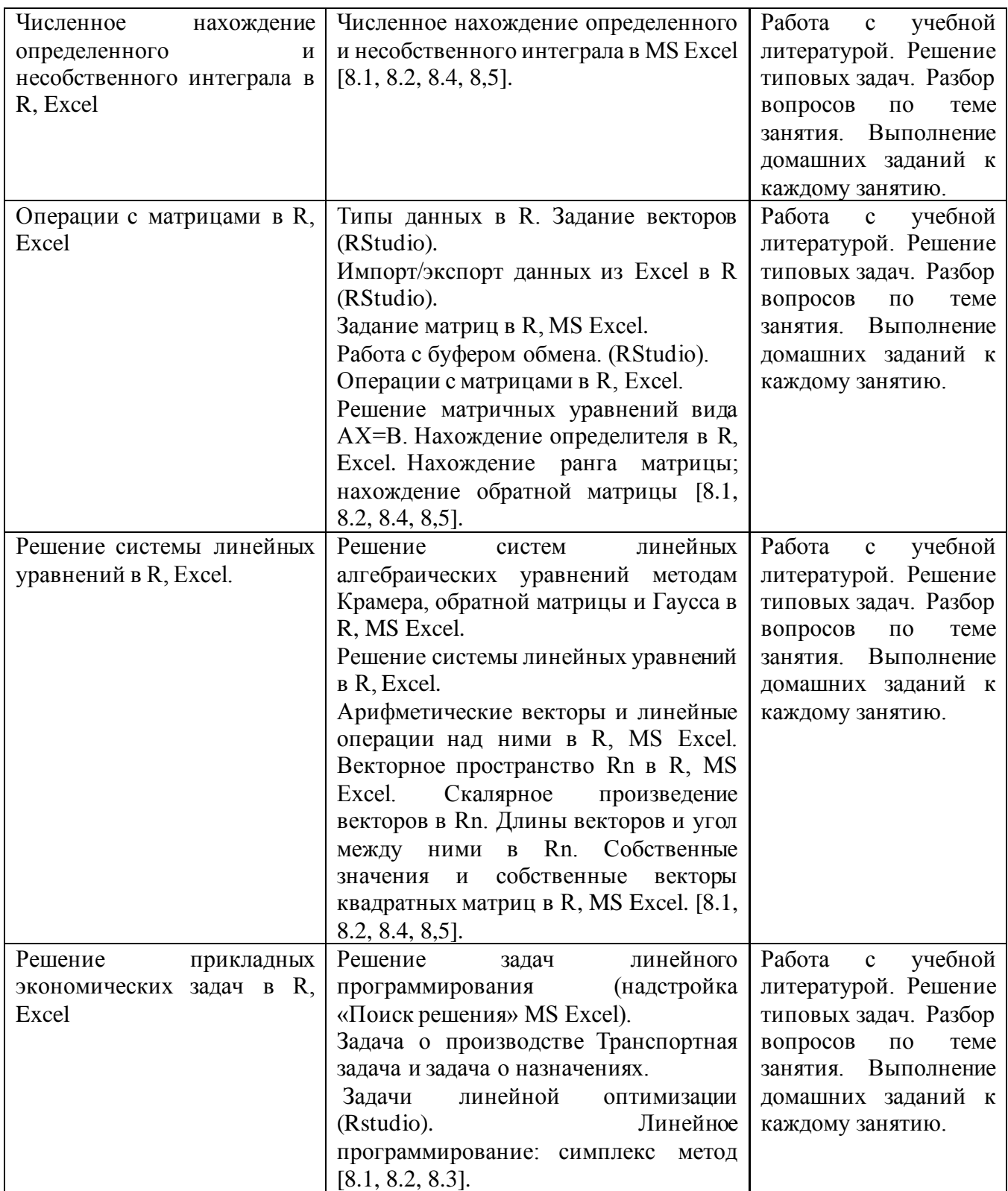

# <span id="page-14-0"></span>**6. Перечень учебно-методического обеспечения для самостоятельной работы обучающихся по дисциплине**

# <span id="page-15-0"></span>6.1. Перечень вопросов, отводимых на самостоятельное освоение дисциплины, формы внеаудиторной самостоятельной работы

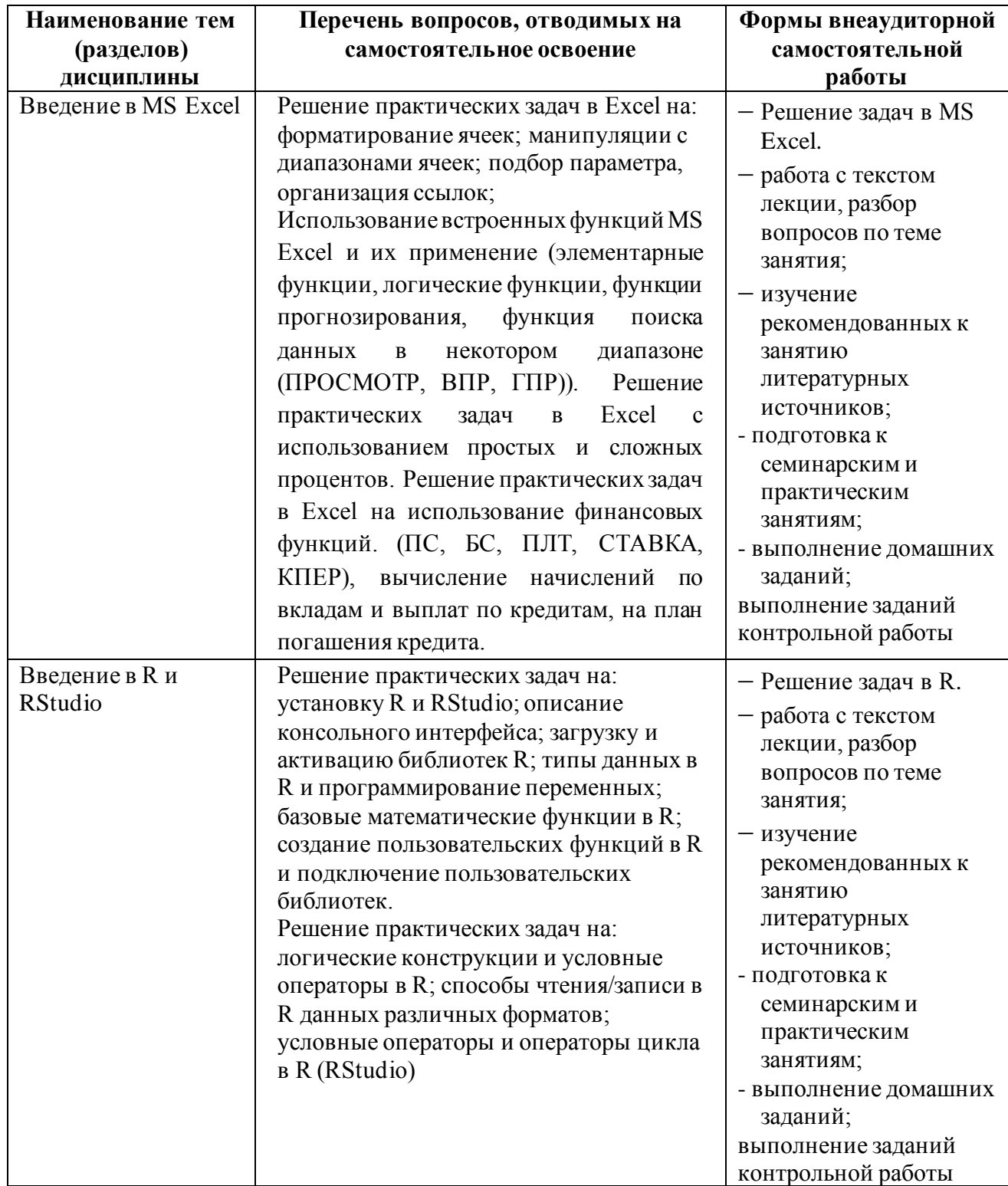

# Очная форма обучения/ Очно-заочная форма обучения

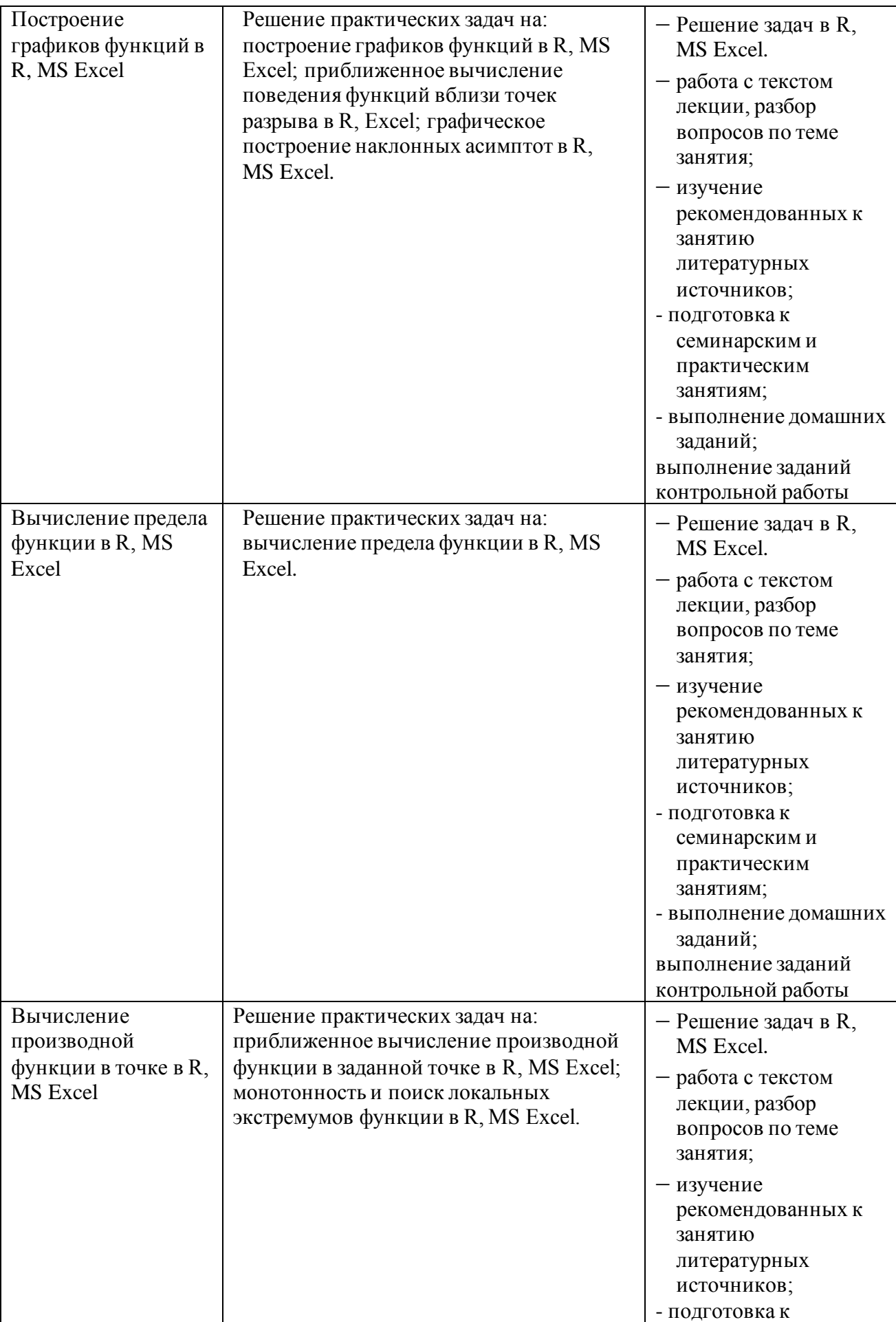

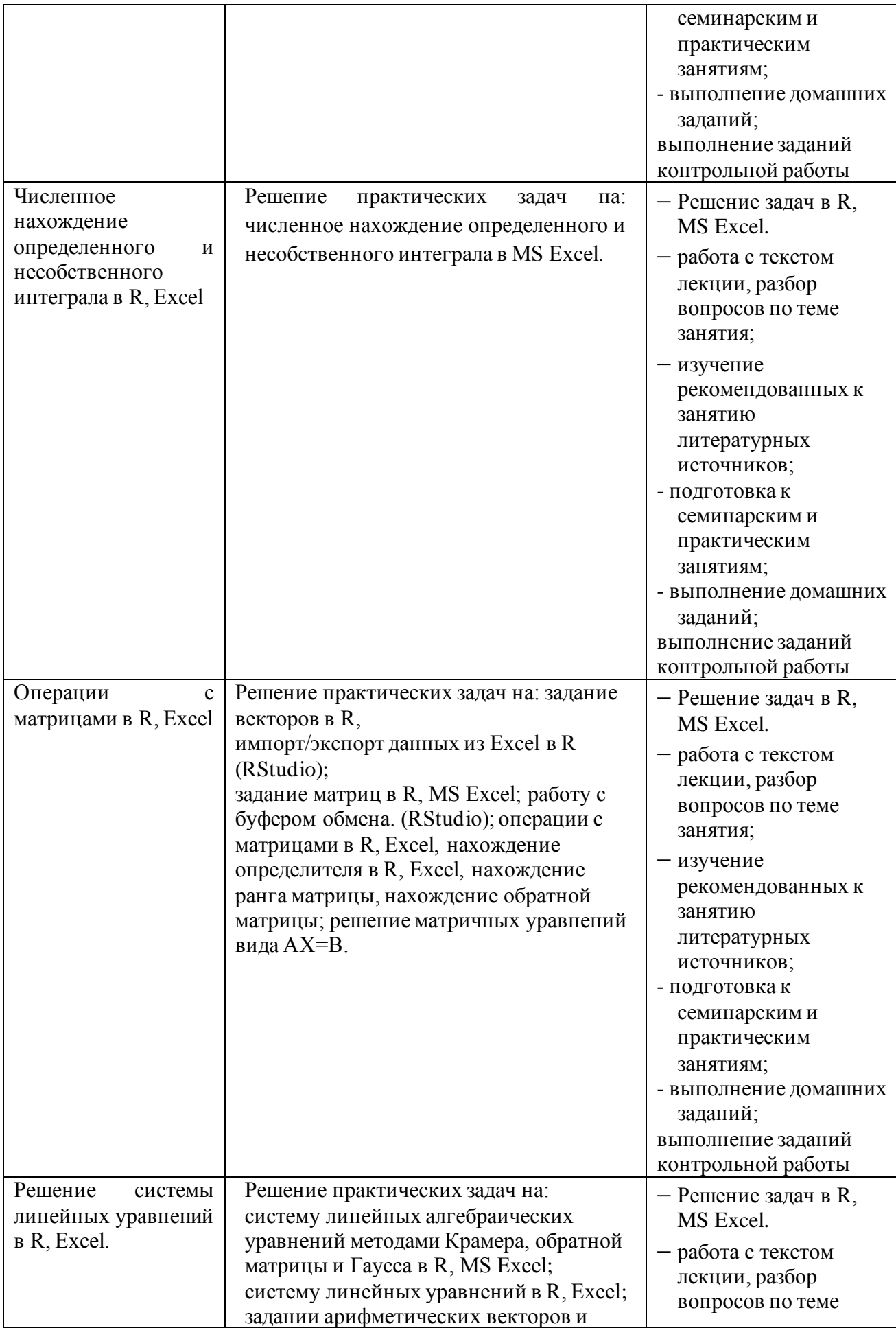

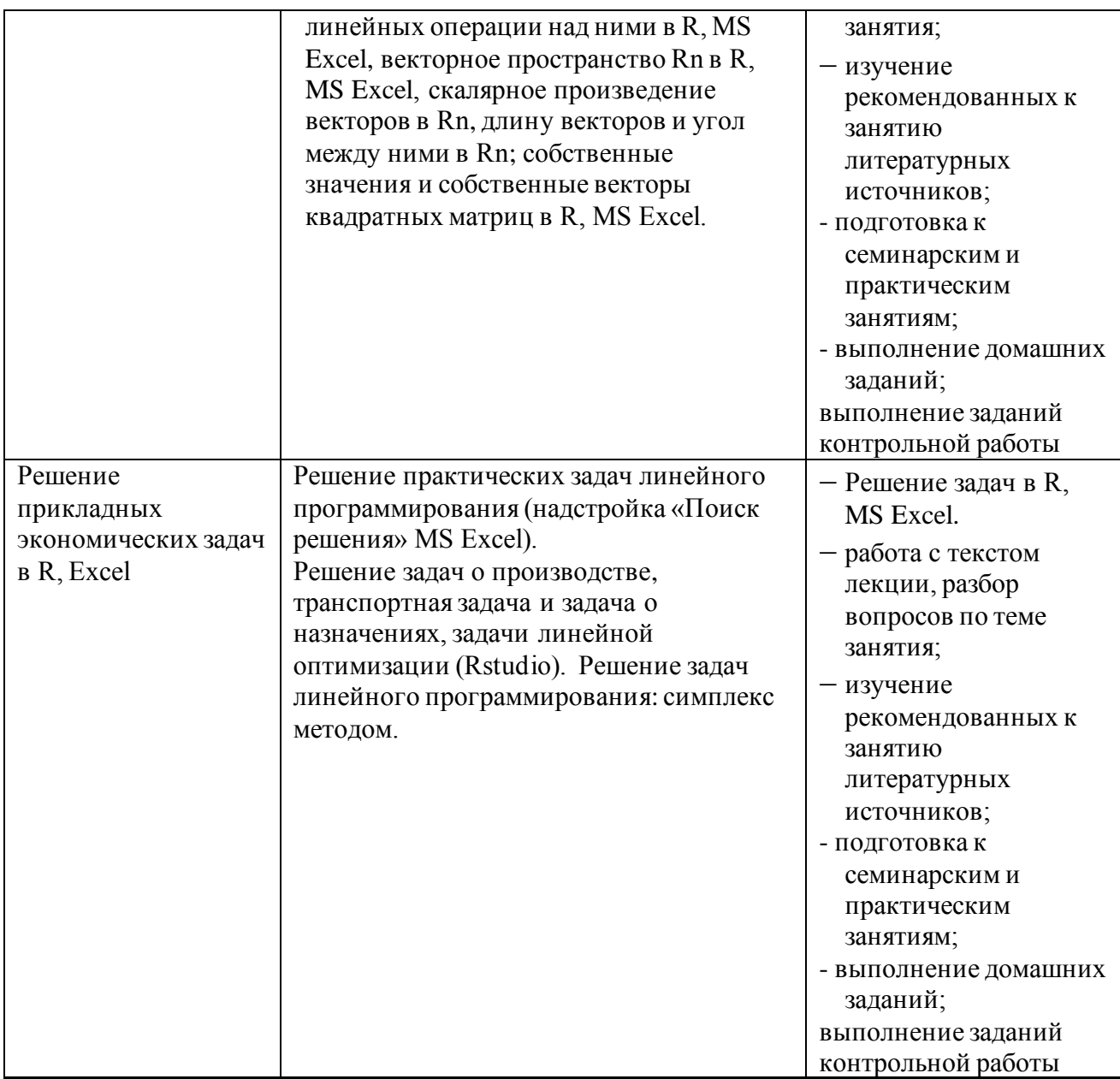

## <span id="page-18-0"></span>**6.2. Перечень вопросов, заданий, тем для подготовки к текущему контролю**

# *Примерные вопросы к контрольной работе*

1. Как работают финансовые функции в Excel (ПС, БС, СТАВКА, КПЕР, ПЛТ и пр.)? Какой смысл имеют они и их аргументы?

2. Как построить график функции в Excel/R?

3. Что такое предел числовой последовательности, предел функции в точке, на бесконечности? Как вычислить предел, используя вычислительные возможности Excel/R?

4. Что такое асимптота графика функции? Как найти асимптоты (аналитически и в Excel/R)?

5. Что такое производная функции? Как вычислить производную с помощью формул численного дифференцирования?

6. Какие функции называются монотонными на промежутке? Что такое точка локального экстремума функции? Как исследовать функцию на монотонность и экстремумы (аналитически и в Excel/R)?

7. Какие функции называются выпуклыми и вогнутыми на промежутке? Что такое точка перегиба функции? Как исследовать функцию на выпуклость и точки перегиба (аналитически и в Excel/R)?

 $8.$   $4 \pi$ такое неопределённый интеграл, определённый интеграл. несобственный интеграл? Как вычислить определённый/несобственный интеграл в  $R<sup>2</sup>$ 

9. По каким правилам выполняются операции над матрицами (арифметические, транспонирование)? Что такое обратная матрица и для каких матриц она существует? Как выполнить сложение, вычитание, умножение, транспонирование и нахождение обратной матрицы в Excel/R?

10. Что такое определитель матрицы? Как найти определитель матрицы в  $Excel/R?$ 

11. Что такое система линейных алгебраических уравнений? Сколько решений и в каких случаях она может иметь? Как решить СЛАУ в Excel/R?

12. Как решить матричное уравнение вида АХ=В или ХА=В в Excel/R?

13. Как определены линейные операции над арифметическими векторами, скалярное произведение векторов, модуль вектора, угол между векторами? Как выполнить линейные операции, вычислить скалярное произведение, найти модуль вектора, найти угол между векторами в Excel/R?

14. Что такое собственные значения и собственные вектора матрицы? Как найти собственные значения и собственные вектора матрицы в R?

15. Что такое задача линейного программирования? Как решить задачу линейного программирования в Excel/R?

19

#### *Примеры заданий контрольной работы*

**Задача 1.** Кредит в размере 800 тыс. руб. взят на 2 года под 18% годовых (проценты начисляются ежемесячно) и возвращается равными платежами в конце каждого месяца. Найти величину разового платежа.

**Задача 2.** Найти экстремумы и промежутки монотонности функции 2  $(x) = \frac{x^2 + 3x + 16}{x^2 - 2x + 5}$  $2x + 5$  $f(x) = \frac{x^2 + 3x}{2}$  $x^2 - 2x$  $=\frac{x^2+3x+16}{x^2-2x+5}$ .

**Задача 3.** Известна предельная производительность труда  $\mathit{MP}(L) = \frac{3000}{I^{0.8}+1}$ 12 *MP L L* = + , где *L* – объём трудозатрат. Найти объём производства при объёме трудозатрат *L0*=150. Ответ дать с точностью до двух знаков после запятой.

**Задача 4.** Решить систему линейных алгебраических уравнений

 $3x_1 + 2x_2 - x_3 + 5x_4 + 2x_5 - 3x_6 = 12,$  $3x_1 + 2x_2 - x_3 + 5x_4 + 2x_5 - 3x_6$ <br>  $4x_1 - 7x_2 + 4x_3 + 5x_4 - x_6 = -7$ ,  $\begin{cases} 4x_1 - 7x_2 + 4x_3 + 5x_4 - x_6 = -7, \\ 10x_1 + 4x_2 - 8x_3 + x_4 + x_5 - 2x_6 = 16, \\ 2x_1 - 3x_2 + 5x_3 + 4x_4 = 0. \end{cases}$  $\begin{cases} 10x_1 + 4x_2 - 8x_3 + x_4 + x_5 - 2x_6 = 16 \\ -2x_2 - x_3 - 3x_4 + 5x_5 + 4x_6 = -9, \end{cases}$  $\begin{cases}\n-2x_2 - x_3 - 3x_4 + 5x_5 + 4x_6 = -9, \\
3x_1 - x_2 - 6x_3 + 4x_4 + 2x_5 = 11,\n\end{cases}$  $\begin{cases} 3x_1 - x_2 - 6x_3 + 4x_4 + 2x_5 = 11, \\ 2x_1 - 2x_2 - 3x_3 + x_4 + 6x_5 - 5x_6 = -9. \end{cases}$  $\overline{\phantom{a}}$  $3x_1 + 2x_2 - x_3 + 5x_4 + 2x_5 - 3x_6 = 1$ <br>  $4x_1 - 7x_2 + 4x_3 + 5x_4 - x_6 = -7$ ,

**Задача 5.** Найти собственные значения матрицы

 $3 \t 0 \t -4 \t 6 \t 5 \t 3$  $0 \t -5 \t 8 \t 1 \t 1 \t 0$  $4 \t 8 \t -2 \t 3 \t 4 \t 5$  $6 \t1 \t3 \t5 \t-2 \t4$  $5 \t 1 \t 4 \t -2 \t -1 \t 3$  $3 \t 0 \t 5 \t 4 \t 3 \t -2$  $(3 \t 0 \t -4 \t 6 \t 5 \t 3)$  $\begin{pmatrix} 3 & 0 & -4 & 6 & 5 & 3 \\ 0 & -5 & 8 & 1 & 1 & 0 \\ -4 & 8 & -2 & 3 & 4 & 5 \end{pmatrix}$  $\begin{vmatrix} -2 & -4 \end{vmatrix}$ .  $-2$   $-1$  $\begin{pmatrix} 5 & 1 & 1 & 2 & 1 & 5 \\ 3 & 0 & 5 & -4 & 3 & -2 \end{pmatrix}$ .

**Задача 6.** Товар поставляется с трёх заводов A, B, C пяти потребителям I, II, III, IV, V. Стоимость перевозки единицы товара от каждого поставщика каждому потребителю, а также запасы товара у поставщиков и потребности потребителей указаны в таблице. Составить план перевозок, при котором товар у каждого поставщика был бы полностью вывезен и потребности каждого потребителя удовлетворены, с наименьшей стоимостью.

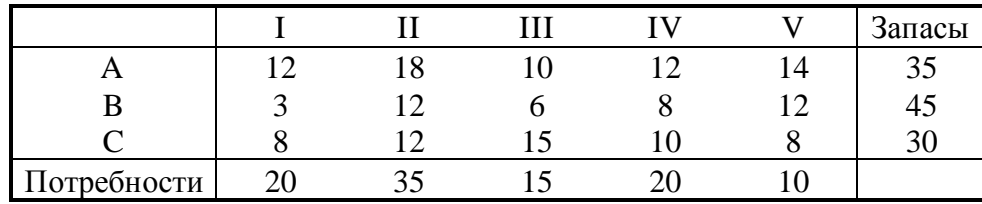

**Задача 7.** Достаточно ли разместить в банке депозит в сумме 350 000 руб. под 7% годовых для приобретения через 4,5 года легкового автомобиля стоимостью 500 000 руб.? Банк начисляет проценты на депозит ежемесячно. Произвести расчеты при разных вариантах процентной ставки и первоначальном взносе (используя инструмент «Подбор параметра» или «Таблица подстановки»). В ответе записать размер процентной ставки, при котором приобретение автомобиля станет возможным.

**Задача 8.** Построить график функции  $f(x) = (x^2 - 4x + 2)e^x$ . Найти её точки экстремумов и значения функции в этих точках.

**Задача 9.** Предельные издержки предприятия вычисляются по формуле  $MC(q)$  = 12 $e^{1.5q}$  , где  $q$  – объём производства, а фиксированные издержки равны  $FC$ =25. Вычислить общие издержки при объёме производства *q0*=3,3. Ответ дать с точностью до двух знаков после запятой.

**Задача 10.** Ресторан специализируется на выпуске трех видов фирменных блюд: *В1, В2, ВЗ,* при этом используются ингредиенты трех типов *S1, S2, S3*. Нормы расхода каждого из них на одно блюдо и объем расхода ингредиентов на 1 день заданы в таблице:

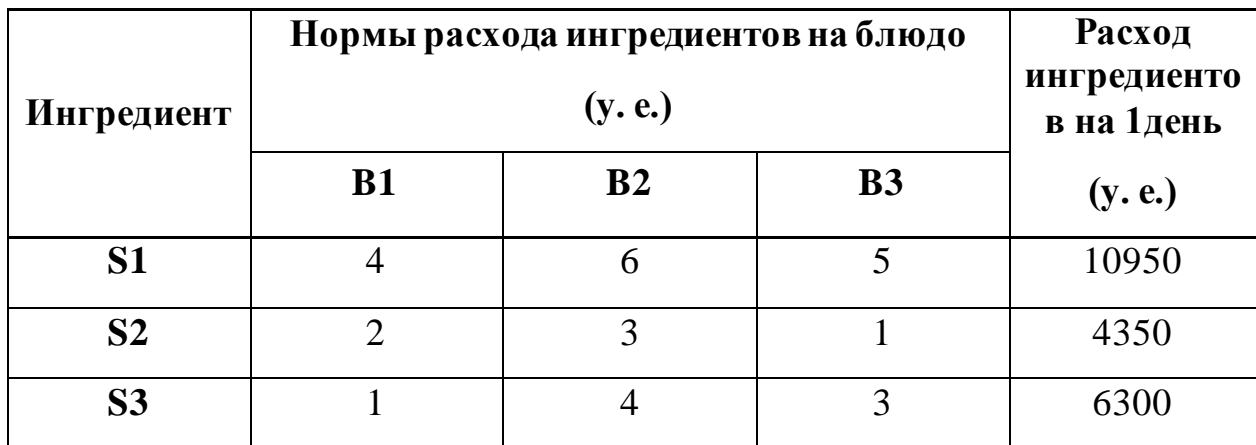

21

Найти ежедневный объем выпуска фирменных блюд каждого вида.

**Задача 11.** Привести матрицу *A* к диагональному виду, используя собственные значения:

$$
A = \begin{pmatrix} 4 & -1 & 2 \\ -1 & 0 & 3 \\ 2 & 3 & 5 \end{pmatrix}.
$$

Ответ дать с точностью до трёх знаков после запятой.

**Задача 12**. Для откорма животных используется три комбикорма – А, Б и В. Каждому животному в сутки требуется не менее 600 г жиров, 900 г белков и 1000 г углеводов. Содержание этих нутриентов в 1 кг каждого вида комбикорма и его стоимость приведены в таблице.

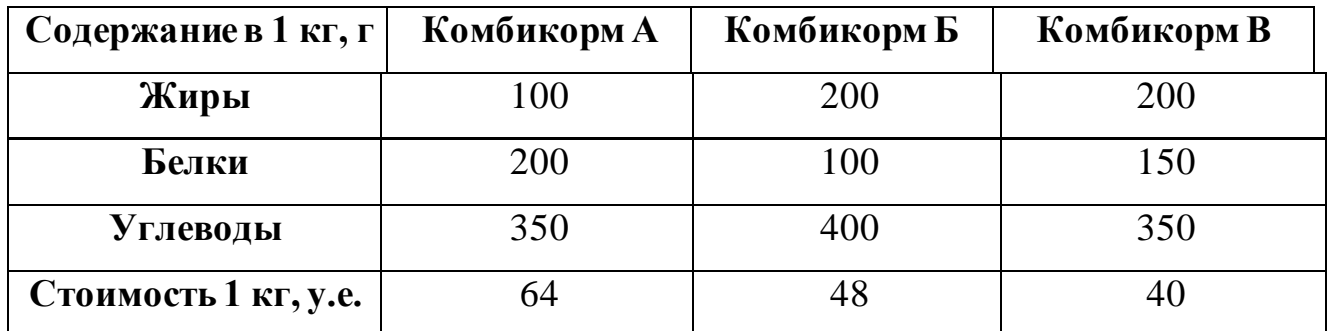

Определить, сколько комбикорма каждого вида нужно давать в день каждому животному, чтобы его потребности в нутриентах были удовлетворены, а общая стоимость смеси была наименьшей. В ответе указать эту наименьшую стоимость.

### **Критерии балльной оценки различных форм текущего контроля успеваемости**

Критерии балльной оценки различных форм текущего контроля успеваемости содержатся в соответствующих методических рекомендациях Депар тамента математики.

## <span id="page-22-0"></span>**7. Фонд оценочных средств для проведения промежуточной аттестации обучающихся по дисциплине**

Перечень компетенций с указанием индикаторов их достижения в процессе освоения образовательной программы содержится в разделе 2 «Перечень планируемых результатов освоения образовательной программы с указанием индикаторов их достижения и планируемых результатов обучения по дисциплине».

## **Типовые контрольные задания или иные материалы, необходимые для оценки индикаторов достижения компетенций, знаний и умений**

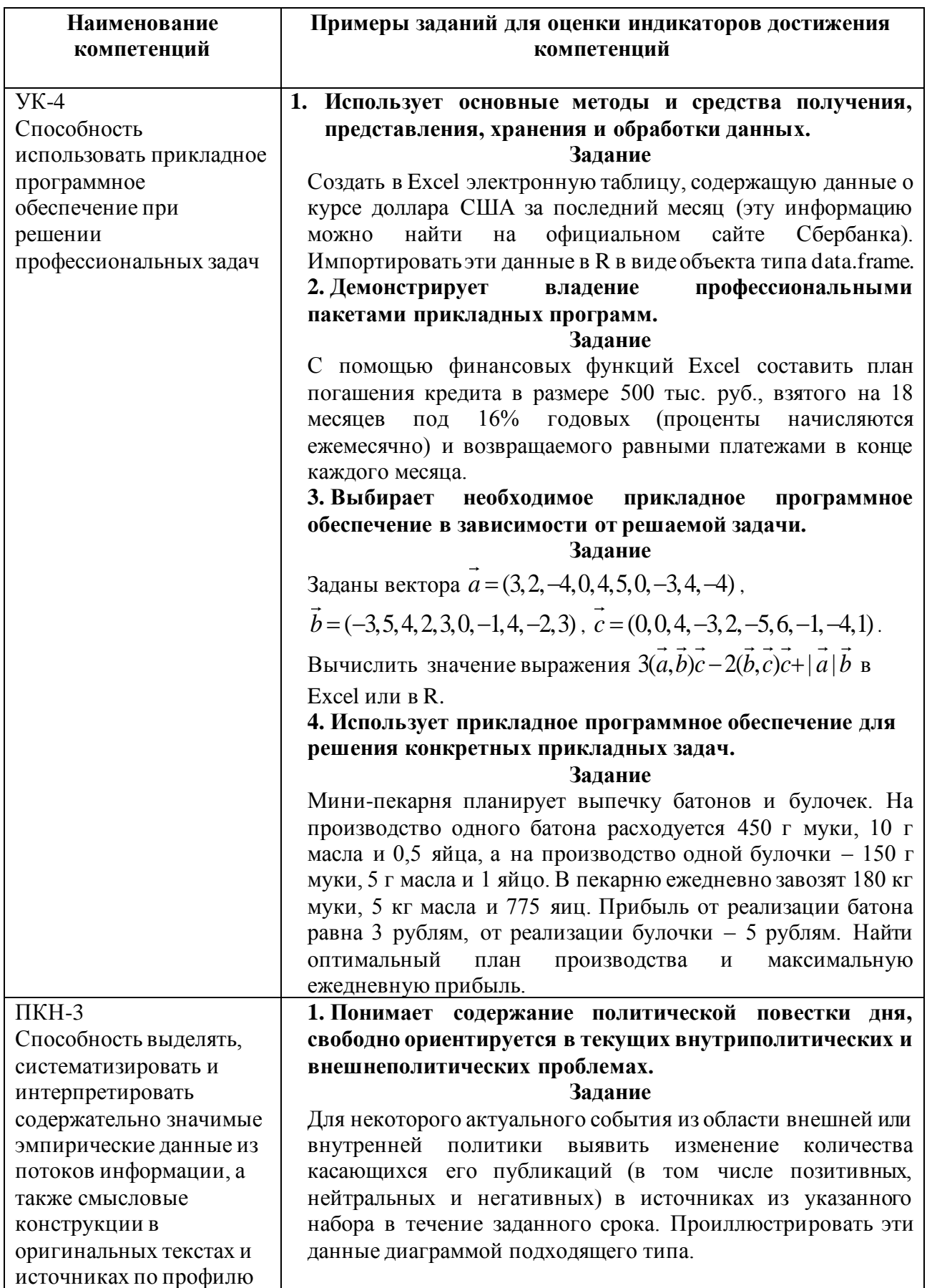

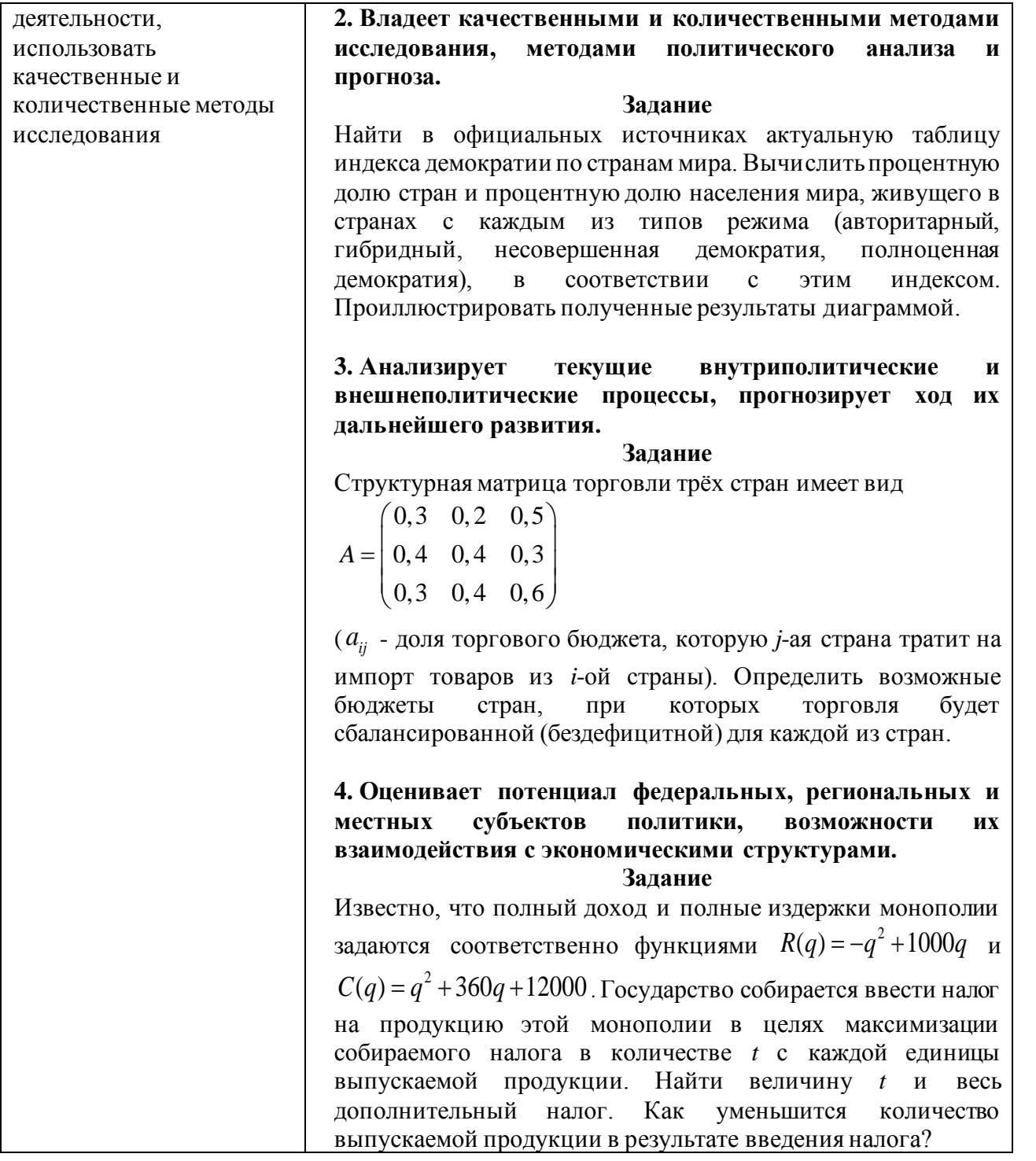

# Примеры типовых заданий

**Задача 1.** Построить график функции  $f(x) = \frac{x^3 - 2x^2 + 2x - 3}{x^2 - 2x - 3}$ . Найти асимптоты графика этой функции и построить их на той же диаграмме.

Bычислить  $\lim_{x \to +\infty} \left( \sqrt{x^2 + 5x + 12} - \sqrt{x^2 + 8x + 21} \right)$ .  $3a\delta a$ ua 2.

**Задача 3.** Найти наибольшее и наименьшее значение функции  $f(x) = x^4 - 5x^2 + 7x - 2$  на отрезке [-1;4].

матричное уравнение  $AX = B$ .

Фирме требуется уголь с содержанием фосфора не более 0,03% и с долей **Задача 5.** зольных примесей не более 3,25%. Три сорта угля А, Б, В доступны по следующим ценам:

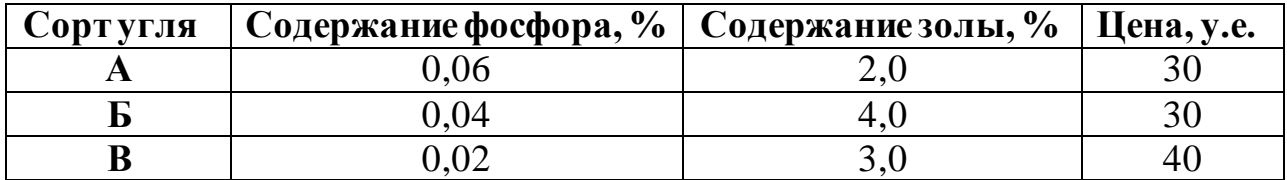

В каких пропорциях нужно смешать эти сорта, чтобы получить наиболее дешёвый уголь, удовлетворяющий указанным условиям?

#### Теоретические вопросы для подготовки к зачёту

1. Табличный процессор MS Excel. Ввод данных и формул в ячейки. Форматирование. Диапазоны ячеек.

2. Простые и сложные проценты. Вычисление начислений по вкладам и выплат по кредитам, план погашения кредита.

3. Типы данных  $\mathbf{B}$  $R_{\rm{.}}$ Программирование переменных. Создание пользовательских функций.

4. Числовые функции и способы их задания. Свойства функций. График функции.

5. Предел числовой последовательности. Предел функции на бесконечности и в точке. Свойства пределов.

6. Первый и второй замечательный пределы.

7. Непрерывные функции и их свойства.

8. Асимптоты графика функции.

9. Производная и дифференциал функции одной переменной. Эластичность функции и ее применение.

10. Производные и дифференциалы высших порядков.

11. Монотонные функции. Локальный экстремум функции. Исследование

функции на монотонность и экстремумы.

12. Выпуклые (вогнутые) функции. Точки перегиба. Исследование функции на выпуклость и точки перегиба.

13. Наибольшее и наименьшее значения непрерывной функции на отрезке.

14. Неопределенный интеграл. Основные методы интегрирования: замена переменной, интегрирование по частям.

15. Определенный интеграл. Формула Ньютона - Лейбница и ее применение. Несобственные интегралы.

16. Матрицы. Операции над матрицами. Ранг матрицы. Обратная матрица.

17. Определитель матрицы. Свойства и применение определителей.

18. Системы линейных алгебраических уравнений. Решение систем линейных алгебраических уравнений методам Крамера, обратной матрицы и методом Гаусса.

19. Множество решений системы линейных алгебраических уравнений. Однородные и неоднородные системы.

20. Арифметические векторы и линейные операции над ними. Векторное пространство Rn.

21. Линейная зависимость (независимость) системы векторов. Базис и размерность линейного пространства. Координаты вектора в данном базисе.

22. Скалярное произведение векторов в Rn. Длины векторов и угол между ними в Rn.

23. Собственные значения и собственные векторы квадратных матриц.

24. Задачи линейного программирования в экономике: минимизация расходов, максимизация прибыли и др.; транспортная задача, задача о назначениях.

## <span id="page-26-0"></span>**8. Перечень основной и дополнительной учебной литературы, необходимой для освоения дисциплины**

#### <span id="page-26-1"></span>**Основная литература (очная форма обучения):**

1. Зададаев, С.А. Математика на языке R: учебник / С.А. Зададаев; Финансовый университет при Правительстве РФ, Департамент анализа данных, принятия решений и финансовых технологий. – Москва: Прометей, 2018. – 324 с. – Текст : непосредственный.-То же.-URL : ЭБС: Университетская библиотека

онлайн : https://biblioclub.ru/index.php?page=book&id=494941 (дата обращения: 21.05.2021)

2. Математика в Excel: учебник для вузов / О.А.Баюк, Д.В.Берзин, А.В.Золотарюк [и др.]; под ред Т. Л. Фомичевой. – Москва: «Прометей», 2019. – 229 с. – Текст : непосредственный

## **Основная литература (очно-заочная форма обучения):**

3. Зададаев, С.А. Математика на языке R: учебник / С.А. Зададаев; Финансовый университет при Правительстве РФ, Департамент анализа данных, принятия решений и финансовых технологий. – Москва: Прометей, 2018. – 324 с. – Текст : непосредственный.-То же.-URL : ЭБС: Университетская библиотека онлайн : https://biblioclub.ru/index.php?page=book&id=494941 (дата обращения: 21.05.2021)

### **Дополнительная литература:**

- 1. Методы оптимальных решений в экономике и финансах. Практикум: учебное пособие / И.А. Александрова [и др.]; под ред. В.М. Гончаренко, В.Ю. Попова. - Москва: Кнорус, 2016. – Текст : непосредственный. – То же. - ЭБС BOOK.ru. - URL: https://www.book.ru/book/919200 (дата обращения: 21.05.2021). - Текст : электронный.
- 2. Солодовников А. С. Математика в экономике. Ч.1: Линейная алгебра, аналитическая геометрия и линейное программирование: Учебник для студ. экономич. спец. вузов / А.С.Солодовников, В.А.Бабайцев, А.В.Браилов, И.Г.Шандра -Москва: Финансы и статистика; ИНФРА-М, 2003, 2005, 2006, 2007, 2011. - 384 с.– Текст : непосредственный. - То же. - URL:http://lpvserver190/fulltext/Book/TRUDY%20FA/Mathematics1.pdf (дата обращения: 21.05.2021). -Текст : электронный.
- 3. Солодовников А. С. Математика в экономике. Ч.2: Математический анализ: учебник для студ. экономич. спец. вузов / А.С. Солодовников, В.А.Бабайцев, А.В.Браилов, И.Г.Шандра. - Москва: Финансы и статистика; Инфра-М, 2003, 2005, 2007, 2011. - 557 с. – Текст : непосредственный.-То же .- 1999.-

# <http://lpvserver190/fulltext/Book/TRUDY%20FA/Mathematics2.pdf> (дата

обращения: 21.05.2021). -Текст : электронный.

# **9. Перечень ресурсов информационно-телекоммуникационной сети «Интернет», необходимых для освоения дисциплины**

- 1. Информационно-образовательный портал Финансового университета при Правительстве Российской Федераци[и http://portal.ufrf.ru/](http://portal.ufrf.ru/).
- 2. Сайт кафедры департамента математики.

http://www.fa.ru/org/dep/dm/Pages/Home.aspx

- 3. Электронная библиотека Финансового университета (ЭБ) http://elib.fa.ru/
- 4. Электронно-библиотечная система BOOK.RU http://www.book.ru
- 5. Электронно-библиотечная система «Университетская библиотека ОНЛАЙН» http://biblioclub.ru/
- 6. Электронно-библиотечная система Znanium http://www.znanium.com
- 7. Электронно-библиотечная система издательства «ЮРАЙТ» https://urait.ru/
- 8. Электронно-библиотечная система издательства Проспект http://ebs.prospekt.org/books
- 9. Электронно-библиотечная система издательства «Лань» https://e.lanbook.com/
- 10.Электронная библиотека Издательского дома «Гребенников» https://grebennikon.ru/
- 11.Деловая онлайн-библиотека Alpina Digital http://lib.alpinadigital.ru/
- 12.Научная электронная библиотека eLibrary.ru http://elibrary.ru
- 13.Национальная электронная библиотека http://нэб.рф/
- 14.Ресурсы информационно-аналитического агентства по финансовым рынкам Cbonds.ru https://cbonds.ru/
- 15.СПАРК https://spark-interfax.ru/
- 16.Academic Reference http://ar.cnki.net/ACADREF
- 17.Bank Focus http://library.fa.ru/resource.asp?id=527
- 18.Пакет баз данных компании EBSCO Publishing, крупнейшего агрегатора научных ресурсов ведущих издательств мира http://search.ebscohost.com
- 19.Электронные продукты издательства Elsevier http://www.sciencedirect.com
- 20.Emerald: Management eJournal Portfolio https://www.emerald.com/insight/
- 21.Информационно-аналитическая база данных EMIS Global https://www.emis.com/php/companies/overview/index
- 22.Реферативная база данных по математике MathSciNET https://mathscinet.ams.org/mathscinet/
- 23.Oxford Scholarship Online https://oxford.universitypressscholarship.com/
- 24.Коллекция научных журналов Oxford University Press https://academic.oup.com/journals/
- 25.ProQuest: База данных Business Ebook Subscription на платформе Ebook Central https://search.proquest.com/
- 26.ProQuest Dissertations & Theses A&I https://search.proquest.com/
- 27.База данных RUSLANA компании Bureau van Dijk https://ruslana.bvdep.com/
- 28.Scopus https://www.scopus.com
- 29.Электронная коллекция книг издательства Springer: Springer eBooks http://link.springer.com/
- 30.Интерактивная финансовая информационная система компании Bloomberg
- 31.Система Thomson Reuters Eikon
- 32.Web of Science http://apps.webofknowledge.com
- 33.Массовый открытый онлайн-курс/специализация «Microsoft Professional

Program in Data Science/ Microsoft.»- [https://www.edx.org/microsoft-professional](https://www.edx.org/microsoft-professional-program-data-science#edx-product-discovery-cards)[program-data-science#edx-product-discovery-cards](https://www.edx.org/microsoft-professional-program-data-science#edx-product-discovery-cards)

34.Массовый открытый онлайн-курс/специализация «Машинное обучение и анализ данных» / МФТИ и Яндекс. –

<https://www.coursera.org/specializations/machine-learning-data-analysis>

- 35.Массовый открытый онлайн-курс/специализация "Recommender Systems"/ University of Minnesota – https://www.coursera.org/specializations/recommendersystems
- 36.Массовый открытый онлайн-курс/специализация "MachineLearning"/ Stanford University - https://www.coursera.org/learn/machine-learning/home/welcome
- 37.Профессиональный ресурс по машинному обучению. -

[https://stackoverflow.com](https://stackoverflow.com/)

38.Профессиональный ресурс по машинному обучению.-

[https://stackexchange.com](https://stackexchange.com/)

<span id="page-29-0"></span>39. Платформа для соревнований по машинному обучению – [www.kaggle.com](http://www.kaggle.com/)

# **10. Методические указания для обучающихся по освоению дисциплины**

<span id="page-29-1"></span>Методические указания для обучающихся по освоению дисциплины (комплекс рекомендаций и разъяснений, позволяющий студенту оптимальным образом организовать процесс изучения учебного материала дисциплины) представлены в **Учебно-организационном комплексе для дисциплин Департамента математики**, размещенном на странице Департамента математики сайта Финансового университета.

**11. Перечень информационных технологий, используемых при осуществлении образовательного процесса по дисциплине, включая перечень необходимого программного обеспечения и информационных справочных систем** 

11.1. Комплект лицензионного программного обеспечения:

Windows, Microsoft Office; Excel

АнтивирусESET Endpoint Security.

 11.2 Современные профессиональные базы данных и информационные справочные системы:

Информационно-правовая система «Консультант Плюс»;

Информационно-правовая система «Гарант»;

Электронная энциклопедия[: http://ru.wikipedia.org/wiki/Wiki](http://ru.wikipedia.org/wiki/Wiki)

Система комплексного раскрытия информации «СКРИН» http://www.skrin.ru

 11.3. Сертифицированные программные и аппаратные средства защиты информации – не предусмотрено

11.4.Microsoft Azure (Cortana Intelligence Suite)

11.5. LensKit (требуется поддержка Java)

11.6. Python/R

## <span id="page-30-0"></span>**12. Описание материально-технической базы, необходимой для осуществления образовательного процесса по дисциплине**

Для освоения дисциплины необходимо любое вычислительное средство – компьютер, смартфон или планшет. Практические занятия должны проводиться в компьютерных классах университета.